NASA TM-87104

NASA Technical Memorandum 87104 | NASA-TM-87104 19860003827

## **A FORTRAN Computer Code for Calculating Flows in Multiple-Blade-Element Cascades**

Eric R. McFarland *Lewis Research Center Cleveland, Ohio* 

November 1985

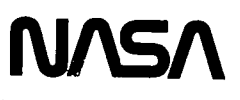

,.- #-  $\sim$   $\frac{1}{2}$   $\frac{1}{2}$   $\frac{1}{2}$   $\frac{1}{4}$   $\frac{1}{2}$   $\frac{1}{2}$   $\frac{1}{2}$   $\frac{1}{2}$ .... -' ~ : " "- ',: . ~.'! .' , . ..: 1 ..'

DEC 6 1985

LIBEARY, NASA

.' IU~HDU'IHHHIDUIHIIII~IIR *'* 

## A FORTRAN COMPUTER CODE FOR CALCULATING FLOWS

#### IN MULTIPLE-BLADE-ELEMENT CASCADES

#### by

## Er1c R. McFarland National Aeronautics and Space Administration Lew1s Research Center Cleveland, Oh10 44135

## **SUMMARY**

A solut10n techn1que has been developed for solv1ng the mult1ple-bladeelement, surface-of-revolution, blade-to-blade flow problem in turbomachinery.<br>The calculation solves approximate flow equations which include the effects of compressibility, radius change, blade-row rotation, and variable stream sheet thickness. An integral equation solution (i.e., panel method) is used to solve the equations. A description of the computer code and computer code 1nput is g1ven 1n th1s report.

#### INTRODUCTION

A computer code has been wr1tten to analyze flow on turbomach1nery bladeto-blade surfaces. The code has the capability of analyzing blade rows which<br>are made up of several different blade shapes and/or spacings. This capability are made up of several different blade shapes and/or spacings. This capability<br>makes the code useful for calculating flows in centrifugal machinery with sp11tter blades or 1n mis-tuned blade rows, where the blade spacing varies. The number of varying blade shapes that can be used 1n a blade-row des1gn 1s not limited by the code. However, the amount of computer storage available does impose a practical limit on any problem. The code being described here is dimensioned to handle from one to four bodies in cascade. After redimensioning, this same code has been used to calculate a flow problem with as many as 15 bodies.

The basic method used to solve the flow field was described in reference 1. However, the method of reference 1 was extended 1n the code reported here to include multiple-body cascades. Briefly, the solution method solves approximate governing equations for the b1ade-to-blade, steady-state flow problem in turbomachinery. The effects of compressib111ty, radius change, blade-row rotation, and variable stream sheet thickness are included. The working fluid is assumed to be 1nv1scid, irrotat1onal, and a perfect gas. Comparisons w1th other solution techniques and experimental data is g1ven in reference 1. Overall, the solution produces good results for subson1c flow. but the accuracy decreases for high subsonic and supersonic flows.

#### CODE DESCRIPTION

General

The multip1e-body-panel code is written primar11y 1n FORTRAN IV, and uses double precision arithmetic. Storage for the four-body version of the code,

N86-13295

which accompanies this report, is approximately 650 000 words when run in double precision. Typical run times for the code on the IBM 370/3033 computer at NASA Lewis is 25 CPU sec. A slightly different version of the code which runs on the CRAY lS computer at NASA Lewis requires less than 5 CPU sec/run.

The computer code accompanying this report is essentially the version of the code that runs on the CRAY computer. However, coding that is CRAY computer dependent and allows vectorization of the calculation has been replaced with scalar coding which is machine independent. Also, calls to the Society of Industrial and Applied Mathematics (SIAM) matrix solvers contained in their LINPACK software package have been replaced by calls to an in-house generated solver which is included with the code. The result of these code changes is a code which is slower running than the version of the code used at NASA Lewis, but is more machine and system independent. If the user has access to SIAM's LINPACK software, instructions on how to 1mpl1ment it into the code are given in the comment statements of subroutine PLMSOL.

Some machine dependency was left in the code. The code is set up w1th the coding for variable storage arrays and dimensions separated from the main body of the code. On both the IBM and CRAY computer systems at NASA Lewis, this coding is inserted into the main code by the compiler. This compiling option allows the user to adjust the storage requirements of the code and to increase (or decrease) the number of bodies which can be cons1dered. The option 1s available on many computing systems, and so the code's structure was left in this form. If the user's system does not have this capability, he can phys1 cally dimens10n the arrays and insert the coding 1nto the program before comp1l1ng.

## Code Structure

The code on the tape as given to COSMIC consists of several short pieces of coding followed by the main code and its accompanying subroutines. The short pieces of coding contain the variable array and dimensioning information. These segments are inserted into the main coding during compilation. This coding appears first on the tape. Each segment is preceded by a line that reads "\*CDK" followed by the name of the segment. F1ve of these segments are used in the code. Each segment is inserted into the program wherever the coding "\*CALL" followed by the name of the segment appears. The main program and subroutines are given next on the tape. A line reading "\*DK" followed by the name of the routine precedes each subroutine and the main program. The multiple body panel code consists of the main program plus 24 subroutines.

The multiple body panel code is written in a modular style. No calculations or input/output takes place in the main program. The main program only serves as a calling routine. Each subroutine then performs a particular function in the overall solution. The various parts of the code are listed below along with a brief description of the coding's function. Items are 11sted in the order that they should appear on the tape.

Variable Arrays and Dimension Information Coding (Code to be Inserted into

the Main Program Before Compiling)

- BASBLK Contains all geometry and flow solution variable common blocks. Also contains parameter statements which establishes the size of the arrays.
- DIMEN Sets values of specific array dimensions which are used in read/write statements and are passed to variable dimension subroutines.
- REG2 Contains arrays to be used in the calculation of velocities in the flow field (off-body velocity calculations).
- REG3 Contains bulk storage arrays used to restore some of the two-dimensional arrays of BASBLK as one-dimensional arrays for calculations. Also contains arrays used for temporary storage of intermediate results.
- REG5 Contains temporary storage arrays for use in subroutine PLMSOL.

Main Program and Subroutine Coding

- MLTPNL Main program acts as a calling routine for subroutines.
- PLMIPT Reads basic input data file and writes labeled echo check. Called by MLTPNL.
- BLADE Generates blade shapes by patching together spline curves (input option  $IBLD = 1$ ). Called by PLMIPT.
- PLMTRF Performs the geometric transformation from a surface of revolution to a plane cascade. Called by MLTPNL.
- ALPOCL Calculates the trailing-edge-station flow angle from the downstream flow determined during the Kutta condition iteration. Called by PLMSOL.
- PLMFRT Partially transforms the solution velocity back to physical velocity. Called by PLMSOL.
- GEOOPT Outputs the transformed and physical geometry of the bodies to both the output listing file and the plot file. Called by MLTPNL.
- CMPOPT Completes transformation of the solution velocity back to physical velocity. Makes additional compressibi1ty corrections (input option ISL = 1). Outputs final blade-surface flow solution to both output listing and plot files. Called by PLMSOL.
- RBINT Calculates the one-d1mens10nal, compressible flow used in approximate governing equations. Also performs integrations to get contributions of the compressibility, blade-row rotation, and stream sheet th1ckness variation to the flow solution. Called by PLMSOL.
- PLMSOL Sets up the system of equations to be solved. Acts as a secondary calling routine which brings together all the subroutines and information used to solve the matr1x of equations for the flow. Called by MLTPNL.
- PLMGEO Calculates geometr1c parameters and var1ables used 1n the solution. Called by MLTPNL.
- KCGEOM Calculates the points downstream of the trailing edges and the flow angles to be used in the Kutta condition (input option ICSCD  $= 0$ , 2, or 3). Called by PLMGEO.
- VORTEX Calculates influence of a linear vortex singularity distribution. Called by ABCOEF and OFFBOD.
- ABCOEF Acts as a secondary calling routine to call the subroutines which calculate the influence coefficients of the integral-equation solution. Called by MLTPNL.
- JUMP Calculates the influence coefficients for a discontinuous change<br>in a vortex singularity distribution which is due to discontinuous changes in the slope of the surface of a body. Called by ABCOEF and OFFBOD.
- SOURCE Calculates influence coefficients of a linear-source singularity<br>distribution. Called by ABCOEF and OFFBOD.
- VELCAL Calculates the velocity influence coefficient due to source and vortex d1str1but10ns for 1solated bod1es. Called by ABCOEF and OFFBOD.
- CASCAD Calculates the velocity influence coefficients due to source and vortex distributions for a cascade of bodies. Called by ABCOEF and OFFBOD.
- BNDCND Calculates the far-stream boundary cond1t1ons from the 1nput flow conditions at the blade lead1ng- and tra1l1ng-edge stat19ns. Called by PLMSOL.
- POTOPT Outputs the transformed veloc1t1es and singularity strength distribution. Used primarily for solution debugging. Called by<br>PLMSOL.
- SPLINT Calculates a spline curve fit and interpolation from a given array of data points. Assumes the second der1vat1ve of the curve goes to zero at the end points. Also has an entry point SPLENT<br>for multiple interpolations along the same curve. Called by BLADE, PLMGEO, PLMTRF, PLMSOL, BNDCND, RBINT, and OFFBOD.

4

- SPINSL Calculates a spline curve fit and interpolation from a given array of data points. Uses the given slope at the curve ends to calculate the spline curve fit. Called by BLADE.
- OFFBOD Reads coordinates of points that the user has specified. Calculates the flow velocity and direction at those points. Writes out body velocity information to both the output listing and plot f1les. Called by CHPOPT.
- CHLSKY Solves a set of linear equations by upper and lower triangular<br>matrix decomposition. Has an entry point called CHGCNT for repeat<br>solutions of the same system of equations with a different right<br>hand side. Called b
- CFCALC Calculates the tangential and normal force coefficients for each body. Also calculates 11ft. drag. and moment coeff1c1ents. Outputs results to the output l1st1ng file. Called by CMPOPT.

#### Input, Output, and Storage F1les

The multiple-body-panel code is reasonably straightforward to set up and run. The 1nput data f11e 1s column formated. All numer1cal data 1s e1ther 8F10.0 for floating point or 1615 for fixed point data. Floating and fixed p01nt data are not mixed on any input line. Deta1ls of the input data f11e are g1ven 1n a separate section of th1s report. Input 1s read in from unit OS, and pr1nted output 1s sent to unit 06. In addition, an unformated binary output data set can be sent to unit 60. This binary data set contains geo-<br>metric and flow solution information. It is intended for use in any graphics<br>code that the user may develop. A description of the information in th "graphics" file will be given later. In order to reduce the in-core storage needed to run the code, extensive use is made of mass storage devices. This requires that units 10 to 20 be assigned when running the code. These units are used strictly as scratch storage and should be released upon completion of the calculat10n.

The use of mass storage (un1ts 10 to 20) 1s a trade-off of run time for computer storage. If the user wants a faster running code and has a largememory computer system available, he may want to eliminate the out-of-core reads and writes. The exper1ence of the author 1s that this 1ncreases the required 1n-core storage by about a factor of five for the four-body problem (from 0.65 to 4 M words).

The conversion of the code to run using only in-core storage is not a simple task. First, the user must locate all the initial writes to units 10 to 20. These are located in subroutines ABCOEF, OFFBOD, and PLMSOL. Second, the user must define two-dimensional arrays to store the values that had prev-<br>iously been written out and read in from out-of-core storage. Third, the user must substitute the new variables into the solution equations with the proper indices. Lastly, the user must remove all read and write statements to units 10 to 20.

#### Code-Generated D1agnost1c Messages

Several messages can appear 1n the pr1nted output from the mult1ple-body code. The name of the subroutine generating the message is appended to the end of the message. The messages are listed together along with a discussion of what occurs 1n the calculat10n when the message appears.

1. THE AVERAGE PANEL IS SMALLER THAN THE ADJACENT L. E. OR T. E. PANELS - NS OR NE IS LESS THAN ZERO. THE PERCENTAGE OF POINTS IN THE LEADING EDGE HAS BEEN INCREASED. PLE IS NOW - BLADE

The blade shape generator was set up assum1ng that the elements used to describe the leading and trailing edges would be smaller than the elements used to describe the blade surface. If the user specifies input parameters that violate this condition, the code will increase the number of elements used to descrlbe the lead1ng edge unt11 the lead1ng-edge elements are smaller than the surface elements. Everytime the message is printed, 5 percent of the total number of elements to be used in describing the blade are added to the leading-edge elements. Increasing the number of leading-edge points does not always allow the solution to continue. If the trailing-edge radius is large compared to the leading edge and has panels that are larger than the average<br>blade surface panel, then the blade shape generator will fail to give a distribution of panel elements that will allow the calculation to proceed. In these cases, the user will have to provide the code with a descrete point description of the input body.

2. THE DOWNSTREAM FLOW CALCULATION IN SUBROUTINE ALPOCL IS IN ERROR - PLMSOL

This error message can appear in solutions using the Kutta condition option. It indicates that the downstream flow angle, calculated using the blade-row circulation, exceeds the maximum possible turning angle for the flow. The downstream angle is set to the maximum value so that the calculation may proceed.

3. KUTTA CONDITION HAS FAILED TO FIND A SOLUTION IN 100 ITERATIONS. ERROR IN THE INLET FLOW ANGLE IS \_ RADIANS - PLMSOL

The Kutta condition iteration (ICSCD =  $0, 2,$  or 3 in the input) has failed to converge to the given input flow. The calculation will continue using the flow field at the 100th iteration. If the error is large, the calculated results will be invalid.

4. ITERATION FOR (UPSTREAM/OUTLET/DOWNSTREAM) FLOW CONDITIONS HAS FAILED TO CONVERGE. ERROR IS - BNDCND

Using the given inlet flow conditions, the solution calculates a mass flow for the blade passage. Flow conditions at the upstream, downstream, and outlet blade-row stations are then calculated. If the iteration procedure involved<br>in solving the equations does not converge in 100 iterations, the above message is printed with the appropriate station noted, and the calculation is allowed to continue.

6

#### 5. SPECIFIED INLET FLOW EXCEEDS CHOKING MASS FLOW - BNDCND

If the given inlet flow conditions define a flow that exceeds the choking mass flow, the above message 1s pr1nted. The calculat10n cont1nues but the solution is invalid.

## 6. SPECIFIED OUTLET FLOW EXCEEDS CHOKING FLOW - BNDCND

7. GIVEN OUTLET FLOW ANGLE EXCEEDS MAXIMUM ALLOWABLE - IT HAS BEEN LOWERED TO - BNDCND

The above two messages are printed when the outlet flow angle produces a<br>flow that is greater then the maximum flow possible. The flow angle is adjusted to produce the maximum flow at the exit, and the calculation continues. The messages can be disregarded for Kutta condition calculations, since the final outlet flow conditions are determined later in the calculation.

8. MAXIMUM OR NEGATIVE VELOCITY ENCOUNTERED AT (UPSTREAM/DOWNSTREAM) BOUNDARY<br>- (UPSTREAM/DOWNSTREAM) RADIUS TOO SMALL ? - BNDCND

This message indicates that the critical velocity ratio has exceeded the max1mum value at e1ther of the far-stream stat10ns as noted. Th1s can occur 1n rad1al mach1nery 1f the far-stream boundary cond1t1on 1s taken at too small a radius. For rotors, the error can also occur if the radius is too large. The solution continues, but it is invalid. The user can avoid the error by mov1ng the boundary stat10n (MRSP(l) or MRSP(NMN) 1n the 1nput) 1n closer to the blade row.

9. AVERAGE MASS FLOW CALCULATION EXCEEDS CHOKING FLOW AT M = . CALCULATED AVERAGE MASS FLOW IS TIMES THE CHOKING MASS FLOW. THE FLOW TURNING ANGLE HAS BEEN REDUCED TO ALLOW THE CHOKING MASS FLOW TO PASS - RBINT

This message can occur for calculations using the blade-passage geometry<br>and one-dimensional continuity to calculate the mean flow estimates. The calculat10n 1s allowed to cont1nue, but the mean-flow turn1ng angle 1s set to the maximum turning value instead of using the average blade angle.

10. AVERAGE MASS FLOW HAS FAILED TO CONVERGE. THE REMAINING ERROR IS . -RBINT

This message can occur for calculations of the mean flow estimate from the one-d1mens1onal cont1nu1ty and the blade-passage geometry. It 1nd1cates that the iteration procedure used to calculate the velocity and density has failed to converge in 100 iterations. The calculation is allowed to continue without further iteration.

11. (UPSTREAM/INLET/OUTLET/DOWNSTREAM) VALUE OF THE W/WCR ARRAY IS INCONSISTENT WITH VELOCITY DIAGRAM - RBINT

This message can appear in calculations when the user has given the critical velocity ratio distribution through the blade row. It warns the user that at the location noted in the error message the given mean-flow critical velocity distribution differs from the critical-velocity-ratio values calculated by the code at the boundary-cond1t1on stat10ns by more than 0.01. The

7

calculat10n cont1nues. The g1ven cr1t1cal-veloc1ty-rat10 d1str1but1on 1s used to estimate the flow compressibility, and the calculated values are used as the boundary conditions for the solution.

#### 12. MASS FLOW CALCULATION AT THE THROAT EXCEEDS THE CHOKING VALUE - RBINT

This message only appears for a single body in cascade problem when the user has set IMN = 2 or 3. The mean flow is set equal to the choking value at the code-calculated throat and the calculation continues.

## INPUT FILE DESCRIPTION

The input data file for the multiple-body-panel code consists of two parts. The basic input data describes the problem geometry and flow conditions. If only the basic input data is given, the flow velocity is calculated only on the body surfaces. The second part of the 1nput f1le 1s blocks of data which contain coordinates of points in the flow field where the user wants the flow velocity and direction to be calculated. This off-body velocity-calculation input-data file is added to the basic input-data file when veloc1t1es in the flow field are needed.

#### Bas1c Input File

The basic input-data file is described in this section. The actual form of the input data varies according to the input opt10ns selected by the user.

Item 1 - Data set title - up to 80 characters. (Format 20A4)

Item 2 - Calculat10n control parameters. (Format 1615)

NBODY NCS ICSCD IMN NMN ISL

NBODY - Number of separate bodies or blade shapes which make up a cascade group. Minimum number 1, maximum number 4. Code can be redimensioned to allow more or fewer bodies.

*Ncs* - Numbe~ of flow variation cases to be run. Maximum number 8.

ICSCD - Type of calculation to be made.

- $ICSCD = 0$ . Isolated multi-element airfoil. Kutta condition used to set circulation for each element.
- $ICSCD = 1$ , Multi-element cascade solution outlet flow angle given. Circulation split for each body element is specified in Item 7.
- ICSCD = 2. Multi-element cascade solution Kutta condition used to split<br>the circulation between the cascade body elements. Trailingedge flow angle taken to be the trailing-edge angle b1sector.
- ICSCD = 3, Same as ICSCD = 2, except the user specifies in Item 7 the trailing-edge flow angle to be used in the Kutta condition.

IMN - Type of flow path description and mean flow calculation.

- IMN  $=$  0. Radius and stream sheet thickness are given as functions of the meridional coordinate. Mean flow is calculated using given blade geometry. Only subsonic flows (with local supersonic pockets) can be calculated.
- IMN  $= 1$ . In addition to radius and stream sheet thickness, the mean critical velocity ratio is also given as a function of meridional coordinates. All flow ranges, including supersonic flows, can be calculated.
- IMN = 2, For single body in cascade only (NBODY = 1, ICSCD = 1). The radii and stream sheet thicknesses are given. Program finds the blade passage throat and calculates mean velocity at the throat. If the inlet critical velocity ratio is greater than the outlet critical velocity ratio, a linear distribution is calculated from the inlet to'the throat, and the blade geometry is used to calculate the mean flow from the throat to the outlet. If the inlet critical velocity ratio is less than the outlet critical velocity ratio, the blade geometry is used to calculate the mean flow from the inlet to the throat, and a linear mean flow distribution is used from the throat to the outlet. If inlet and outlet critical velocity ratios are approximately equal, a linear mean flow distribution is assumed from the inlet to the throat and from the throat to the exit.
- IMN  $= 3$ . Does the same thing as IMN  $= 2$ , except the outlet flow is assumed to be supersonic, and a sonic flow is assumed at the throat.
- NMN Number of values used to describe the flow path. Minimum number 2, maximum number 50.
- ISL Compressibility correction.
	- ISL = 0, Physical velocity is calculated assuming no density variations in the tangential direction.
	- ISL  $= 1$ , A correction is made in calculating the physical velocity from the transformed velocity. This correction is used to account for large variations in density in the tangential direction and gives better results for some problems where supercritical flow is encountered.

Item 3 - Absolute flow conditions at the cascade inlet station, which is taken to be the leading edge of the farthest upstream body. Any consistent set of units may be used. (Format BF10.0)

GAMMA AR PTAI TTAI

GAMMA - Ratio of specific heats.

AR - Gas constant.

PTAI - Total pressure at the inlet station, measured in the absolute reference frame.

TTAI - Total temperature at the inlet station, measured in the absolute reference frame.

Item 4 - Inlet relative velocity array. Units should be consistent with contents of Item 3. NCS values are to be g1ven. Values are to be taken at the blade-row-1nlet (lead1ng-edge) stat1on. (Format aF10.O)

WIN(1) . . . WIN(NCS)

WIN - Inlet relative velocity array.

Item 5 - Inlet relat1ve flow angle array. G1ven 1n degrees. NCS values are to be given at the blade-row-inlet (leading-edge) station. (Format 8F10.0)

ALPIN(1) . . . ALPIN(NCS)

. ALPIN - Inlet flow angle array.

Item 6 - Outlet relat1ve flow angle array. G1ven 1n degrees. NCS values are to be given at the blade-row-outlet (trailing-edge) station if  $ICSCD = 1$ . If  $ICSCD = 0$ , 2, or 3, a dummy line or card must be included in the data set. (Format aF10.O)

ALPOUT(l) ALPOUT(NCS)

ALPOUT - Outlet flow angle array.

Item 7 - Circulation control array. NBODY values to be given. If ICSCD = 1, the fraction of total blade-row circulation to be applied to each element is given. If ICSCD = 3, the trailing-edge flow angle to be used in the Kutta condition is given in degrees. If ICSCD =  $0$  or  $2$ , a dummy or blank line is given. (Format aF10.0)

CRCLTN(1) . . . CRCLTN(NBODY)

CRCLTN - C1rculat1on control values for each blade element.

Item 8 - Blade-row rotation-rate array. Given in revolutions per minute (rpm). NCS values to be given. Must be given even if the rotation rate 1s zero. (Format aF10.0)

OMEGA(1) . . . OMEGA(NCS)

OMEGA - Angular velocity array.

Item 9 - Flow path description. Radius and stream sheet thickness arrays as a function of the meridional coordinate for  $IMN = 0$ , 2, and 3. Radius stream sheet thickness and mean-flow critical-velocity-ratio arrays as functions of the meridional coordinate for  $IMN = 1$ . Minimum number 2, maximum number 50. (Format aF10.0)

9a. MRSP(1) . . . MRSP(NMN)

MRSP - Array of meridional coordinates where flow path description values are to be given. NMN values are to be given. The far-stream boundary-condition stations are taken at MRSP(l) and MRSP(NMN).

9b. RMSP(1) . . . RMSP(NMN)

RMSP - Array of flow path transverse radii measured between the turbomach1ne centerline and the blade-to-blade surface of revolution at the corresponding MRSP array locations. NMN values to be given.

9c. BESP(1) . . . BESP(NMN)

BESP - Array of stream sheet thicknesses corresponding to MRSP array locations. Values may be normalized by any arbitrary value. NMN values to be given.

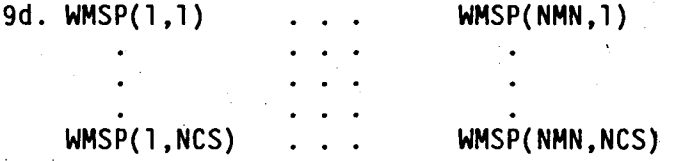

WMSP - Arrays of mean critical velocity ratio corresponding to the MRSP locations and the the flow case being analyzed. Given when' IMN = 1. NMN  $*$  NCS values to be given.

Body/Blade Shape Input - Items 10 to 12 are read for each body or blade element in the flow. The sequence is repeated NBOOY times.

Item 10 - Body-shape input controls.' (format 1615)

NELM IBLO ITE NBRK

NELM - Number of panel elements (number of body points minus one). If IBLO and ITE = 1, two panels are added to the value of NELM. Maximum number 98 or when IBLD and ITE  $= 1$ , maximum number 96.

IBLO - Type-of-blade description.

IBLO = 0, Oescrete points are used to describe the body.

IBLO = 1, Blade shape generator used to develop blade coordinates.

 $\Lambda$ 

ITE -' Type of trailing edge.

ITE =  $0$ , Sharp trailing edge.

ITE = 1, Rounded trailing edge.

NBRK - Number of surface slope discontinuities. Maximum number 2. A surface slope discontinuity occurs where the body shape makes an abrupt change in direction (e.g., the sharp trailing edge of the airfoil in fig. 1).

Item 11 - Index of body points where surface slope discontinuities occur. The index of a body point is the number it is given when counting the points, starting at the body trailing edge and moving around the body in a clockwise direction. In figure 1, IBRK(1) = 1, indicating that a surface slope discontinuity occurs at the first element end point *(i.e.,* the trailing edge), and  $IBRK(2) = K$ , indicating that a surface slope discontinuity also occurs at the kth end point (i.e., the leading edge in the figure). If  $NBRK = 0$ , a dummy or blank line must be included. If IBLO = 1 (see Item 12, Option 2 below) and the blade has a sharp leading edge, the index value for the leading edge is calculated and need not be specified. For blade shapes, always run with NBRK  $=$  1 and IBRK(1)  $=$  1, even for rounded trailing edges. This seems to give the best results. (Format 1615)

IBRK(1) . . . IBRK(NBRK)

IBRK - Array of body point indices where slope discontinuities occur.

Item 12 - Blade geometry input. Option 1 (IBLO = 0). Discrete blade surface coordinates are given by the user. The coordinates must be given starting at the lower-surface trailing edge and moving around the surface in a clockwise direction. See figure 1. NELM plus one pOints are to be given with the first and last points being coincident. (Format 8F10.0)

12a.  $M(1)$  . . .  $M(NELM + 1)$ 

M - Array of blade-surface meridional coordinates.

12b.  $PHI(1)$  . . . PHI(NELM + 1)

PHI - Array of blade-surface tangential coordinates.

Item 12 - Blade geometry input. Option 2 (IBLD = 1). Blade shape generator will be used to develop blade surface coordinates. The blade generator uses spline curve fits of the user-supplied blade-surface coordinates to de the upper and lower blade surfaces. These surfaces are then joined to form a sharp leading or trailing edge, or are patched together using either a circle or an ellipse to make a blunt leading or trailing edge. The blade surface is then divided into surface elements by the generator according to the user's specifications. See figures 2 and 3. (Format 8F10.0)

12a. MLE PHILE RA RB TAU

MLE,PHILE - Coordinates of the leading edge for a sharp leading edge. Coordinates of the center of the leading edge circle or ellipse for a rounded leading edge.

- RA, RB Semi-major and semi-minor axes for an elliptical leading edge. RA = RB for a circular leading edge. RA = RB = 0 for a sharp leading edge. RA and RB are determined from a drawing of the leading edge on an M, R \* PHI plot. See figure 2.
- TAU Angle, in degrees, of the ortentat1on of the major axis of the ellipse with respect to the m axis on an M,  $R * PHI$  plot. See figure 2. TAU = 0 for circular and sharp leading edges.

## l2b. MTE PHITE RTE

- MTE, PHITE  $-$  Coordinates of the trailing edge for a sharp trailing edge. Coordinates of the center of the trailing edge circle for a rounded tra1l1ng edge.
- RTE Trailing edge circle radius as found on an M, R \* PHI plot.<br>See figure 2. RTE = 0 for a sharp trailing edge. For blunt<br>trailing edges, two elements are located on the trailing edge circle. These elements are then added to the number of elements g1ven 1n Item 10 to br1ng the total element count to NELM  $+$  2. For sharp trailing edges, the size of the first trailing-edge element is set equal to the size of the leading-<br>edge element.

l2c. PLE PUPS FLE FTE

- PLE Fraction of total blade elements (NELM in Item 10) to be used in the leading-edge description for a rounded leading edge. Size of the leading-edge element, as fraction of chord, for a sharp leading<br>edge. See figure 3.
- PUPS Fraction of total blade elements minus the leading-edge elements to be used in the upper surface description. See figure 3.
- FLE Element mult1p11cat1on factor for trans1t10n of element s1zes from lead1ng edge to upper and lower surface elements. Value should be taken between 1 and 2. See f1gure 3.
- FTE Element multiplication factor for transition of element sizes from trailing edge to upper and lower surface elements. Value should be taken between 1 and 2. See f1gure 3.

l2d. BTUPS BTUPE SPLUP

- BTUPS Upper-surface tangency angle w1th lead1ng edge. Given in degrees. Angle to be taken from an M,  $R * PHI$  plot. See figure 2.
- BTUPE Upper-surface tangency angle with trailing edge. Given in degrees.<br>Angle is to be taken from an M, R \* PHI plot. See figure 2.
- SPLUP Float1ng point number of spline po1nts to be given on the upper surface. M1n1mum number 2, max1mum number 50.

 $l2e. M(1)$  ... M(SPLUP)

M - Array of upper-surface mer1d10nal coord1nates to be used 1n sp11ne curve f1t.

 $l2f.$   $PHI(1)$   $\ldots$   $PHI(SPLUP)$ 

PHI - Array of upper-surface tangential coordinates to be used 1n spline curve fit.

Note 1: The first and last spline points are calculated by the code so that these values need not be supp11ed by the user. However, blank spaces for these values are required in the spline-point coord1nate arrays.

l2g. BTlWS BTlWE SPllW

- BTlWS lower-surface tangency angle w1th leading edge. G1ven 1n degrees. Angle to be taken from an **M,** R \* PHI plot. See figure 2.
- BTlWE Lower-surface tangency angle w1th tra1l1ng edge. G1ven 1n degrees. Angle to be taken from an **M,** R \* PHI plot. See f1gure 2.
- SPllW Floating p01nt number of sp11ne p01nts to be g1ven on lower surface. M1n1mum number 2, max1mum number 50.

 $12h. M(1) \ldots M(SPLLW)$ 

M - Array of lower-surface meridional coordinates to be used in spline curve fit.

121. PHI(1) . . . PHI(SPLLW)

PHI -Array of lower-surface tangential coordinates to be used 1n sp11ne curve f1t.

> Note 2: The first and last spline points are calculated by the code so that these values need not be supp11ed by the user. However, blank spaces for these values are required in the spline-point coord1nate arrays.

Items 10 to 12 are repeated for each additional body or blade shape until NBODY shapes have been descr1bed.

Item 13 - Cascade configuration parameters. See figure 4. (Format 8F10.0)

REFLGT CHORD STGR S

REFLGT - Reference length is used to scale the meridional coordinate in the solution output listing (i.e., the meridional coordinate is d1v1ded by REFLGT 1n the output l1st1ng).

CHORD - Chord length.

- STGR Cascade stagger is measured as the difference between the PHI location of the farthest upstream leading edge and the farthest downstream trailing edge. Given in radians. See figure 4.
- S Cascade pitch. Given in radians. The tangential spacing between a common p01nt on the 1nput body geometry and the repeat of the 1nput geometry 1n cascade. See f1gure 4.

Item 14 - Output control. (Format 1615)

lOUT IPLOT

lOUT - Control for pr1nted output.

lOUT = 0, G1ves echo check, error messages, and compress1b1e flow results.

lOUT = 1, Blade geometry 1s added to the pr1ntout.

lOUT = 2, Aux111ary flow output 1s added to the pr1ntout.

 $10UT = 3$ , Transformed solution is added to the printout. This information is primarily used to debug a solution.

 $IPLOT$  - Control for unformated graphical file output.

IPLOT  $= 0$ , No graphics file is generated.

IPLOT = 1, Graphics file is generated and sent to unit 60.

#### Basic Input Notes

Items 1 to 14 g1ven 1n the prev10us sect10n make up the basic input file. This data set supplies the information which is needed to calculate the flow velocity on the surfaces of the bodies in the flow. It represents the minimum 1nput requ1red to run the code. The following notes are intended to g1ve the user additional information on how to use the code input to set up special flow cases, and to indicate to the user some possible problems that may occur during a solution:

(1) When the Kutta condition option (ICSCD = 2 or 3) is used to determine the blade row circulation and downstream flow angle, an iteration procedure is employed. This iteration procedure has difficulty converging when the downstream relative conditions are near sonic, and will fail to converge when the downstream flow conditions are supersonic. If the iteration count exceeds 101, the code stops iterating and continues on with the calculation, using the values of the solution var1ab1es at that point. The user should, therefore, always check the iteration count to make sure he has a valid solution. The 1terat1on count is pr1nted 1n the compressible-flow output when the Kutta cond1t10n option is used.

(2) Plane cascade flows may be calculated by setting all the elements in the mean flow path radius array (RMSP) to 1.0, and then considering the M and PHI coordinates used to describe the blade shapes to be Cartesian coordinates.

(3) Incompressible flow calculations are set up using input flow conditions and (Item 3). The parameters PTAI and TTAI are still set to the absolute inlet total pressure and temperature, but the ratio of specific heats is used as a calculation control switch and is set to a value greater than 1000. The remain-1ng parameter 1n input Item 3 (the gas constant AR) is set so that the f1u1d density is equal to the expression  $PTAI/(AR * TTAI)$ . All other input items remain unchanged. For .incompressib1e calculations, lOUT in input Item 14

should be set equal to 2. This will cause the dimensional velocity and pressure to be printed out. These values are more useful than the standard compressibleflow output for incompressible solutions.

(4) The user may simulate viscous loss and blockage effects by reducing the stream sheet thickness array (BESP) in the mean flow path description. The BESP array must be smoothly reduced from the blade-row inlet to exit by a percentage equal to the amount of total pressure loss expected across the blade row. The flow veloc1t1es calculated will reflect the effect of the viscous blockage; however, the pressures listed by the solution w111 be in error.

#### F1eld-P01nt Input F11e

If the user wants to calculate flow velocities in the flow field (i.e., off the body surface), flow-f1eld 1nput data 1s added to the bas1c input file described previously. The coordinates of the points where the velocity is to be calculated are given along with reference flow angles at the points. The off-body 1nput 1s grouped 1nto blocks of data. The user may add as many of these off-body data blocks as needed. The format of the data blocks is given as follows:

Item lob - Number of off-body (flow-field) point coordinates to be given in data block. Maximum number 98. (Format 1615)

Item 20b to Nob - Off-body point data. Nob equals the number given in Item lob plus one. (Format 8F10.0)

MOB PHIOB ANG

- MOB Mer1d10nal coordinate of the off-body point where the flow-field veloc1ty is to be calculated.
- PHIOB Tangent1al coordinate of the off-body point where the flow-field velocity 1s to be calculated. (G1ven in radians.)
- ANG Reference angle. Given in degrees. The velocity is calculated along and normal to a line through the off-body point. The reference angle orients this line with respect to the meridional direction. If the reference angle (ANG) was aligned with the flow, then the calculated normal velocity would be zero. If ANG = 0, the flow angle will be calculated with respect to the meridional direction.

Items lob to Nob comprise one block of off-body input data. The user may add as many of these blocks as he wants by simply repeating Items lob through Nob for each additional block. The number of off-body points can vary from block to block; however, the number of points given in anyone block can not exceed 98. No separate echo check is made of the off-body input data, but the data is printed out with the output listing of the calculated off-body velocities.

## Off-Body Input Notes

Repeated blocks of items lob to Nob make up the off-body calculation input file. Information given in this data set locates the points in the flow field where the user wishes to calculate the flow velocity. The following notes are intended to help the user in making these off-body velocity calculations:

(1) For multiple-flow-case runs (NCS > 1), only the last block of off-body points are stored for solutions, 2 through NCS.

(2) A singularity in the off-body velocity calculations occurs when an off-body point is located at a distance of n\*pitch above or below a control point located on an input body  $(n = +1, +2, \ldots, -1, -2, \ldots)$ . As the off-body points approach this location, errors will develop in the velocity calculation. These errors can be avoided by restricting the off-body points to a region which is within a tangential location of plus or minus  $0.9 *$  pitch of the 1nput body 10cat10n as shown 1n f1gure 5.

#### Sample Input

A sample 1nput data set for a three~body problem (two cy11nders in a channel) is shown in Table I. Labels for the various sections of the input<br>have been inserted between the input data lines. The input lines that make up<br>the actual data set have been appended with item numbers which corres the descr1pt1ons g1ven prev1ously.

## OUTPUT FILE DESCRIPTION

The output that is generated by the multiple-body-panel code is controlled<br>by Item 14 in the basic input file. Two separate files may be generated. These are the listing or printed output file of the tabulated flow solution. and an unformatted flow solution file, which is intended for use with a post-<br>processing graphics program.

#### output L1st1ng F11e

The code output listing file is sent to unit 06, which is the line printer on most computer systems. It 1s a formatted data set. If the max1mum amount of output is requested by setting  $100T = 3$  in the basic input file (Item 14). the follow1ng information appears on the l1st1ng 1n the order given below:

(1) Labelled echo check of basic 1nput f1le.

(2) Transformed and physical blade shape geometry plus any blade shape generator tode d1agnost1cs. Listed for each body.

(3) Code-generated solution diagnostics.

(4) Transformed veloc1ty solut10n and singularity strengths for each body.

(5) Compressible-flow-solution listing and auxilary-flow-solution output for each body.

#### (6) Off-body (flow-f1eld) veloc1ty-calculat1on'results.

For multiple-flow-case runs (NCS  $> 1$ , Item 1 in basic input file), Items 3 to 6 are repeated for each additional flow case. The solution generates the output l1st1ng at var10us stages 1n the calculat1on. Th1s allows the user to receive echo check and blade geometry even though the flow solution fails.

#### Graph1cs F1le

50lut1on 1nformat1on. wh1ch can be used 1n a user-generated graph1cs code, is sent to unit 60 by the code. The graphics file is generated if  $IPLOT = 1$ in Item 14 of the basic input file. It is an unformatted data set. The file contains the following information in the order given below:

(1) The number of bod1es 1n the calculat10n (NBOOY 1n Item 1 bas1c 1nput f1le), the number of flow cases 1n the run (NC5 1n Item 1 bas1c 1nput f1le), the number of the body with the largest meridional coordinate (bodies are numbered according to the order of their input in the input file), the number of the body with the smallest meridional coordinate, the mean-flow-calculation control parameter (IMN 1n Item 1 bas1c 1nput f1le), the number of po1nts used to descr1be the mean flow (NMN 1n Item 1 bas1c 1nput f1le), cascade p1tch (5 1n Item 13 basic input file), and the calculation reference length (REFLGT in Item 13 bas1c 1nput f1le).

(2) The number of elements used to descr1be each body (NELM 1n Item 10 bas1c 1nput f1le).

(3) Index of body coordinate with the minimum meridional value for each body. Index refers to the the location of the point in the coordinate array as sent to this file.

(4) Index of body coordinate with the maximum meridional value for each body. Index refers to the the location of the point in the coordinate array as sent to th1s f1le.

(5) The mer1d1onal coord1nate array of the body control po1nts where the surface veloc1t1es are calculated.

(6) The mer1d1onal coord1nate array of the panel/element end po1nts that make up the body.

(7) The tangent1al coord1nate array 1n rad1ans of the body control po1nts where the surface velocities are calculated.

(8) The tangent1al coordinate array 1n rad1ans of the panel/element end points that make up the body.

(9) Local transverse radius array at the panel end points.

(10) The panel end point transformed mer1dional coordinate array.

Items (5) through (10) are repeated for each body as they are ordered 1n the input.

18

(11) Mer1d10nal coord1nate array for mean flow data (MRSP 1n Item 9 bas1c input file).

(12) Transverse rad1us array at· mean-flow mer1d10nal coord1nates (RMSP 1n Item 9 bas1c 1nput f11e).

(13) stream sheet th1ckness array at mean-flow mer1d10nal coord1nates (BESP 1n Item 9 bas1c 1nput f11e).

<sup>~</sup>\ .. . " (14) Mean-flow critical velocity ratio array at the mean flow meridional coord1nates (E1ther calculated or g1ven 1n Item 9 bas1c 1nput f1le).

(15) Ind~x of the body control-p01nt coord1nate wh1ch marks the stagnat10n p01nt on the body. Index refers to the the 10cat10n of the p01nt 1n the body coordinate array as sent to this file. If this index is ILU, then control p01nts ILU to NELM 11e on one s1de of the stagnat10n p01nt wh11e control p01nts ILU - 1 to 1 11e on the other s1de.

(16) Distance along the body surface of the control points from the leading-edge stagnation point.

(17) Local relat1ve cr1t1cal veloc1ty rat10 at the body control p01nts.

(18) Rat10 of local stat1c pressure to local relat1ve total pressure at the body control p01nts.

(19) Pressure coeff1c1ent at the body control p01nts. Reference dynam1c head 1s based on the upstream-stat10n relat1ve veloc1ty and dens1ty.

(20) Local relat1ve Mach number at the body control p01nts.

(21) Relat1ve stat1c pressure at body control p01nts.

(22) Relat1ve veloc1ty at body control p01nts.

Items (15) through (22) are repeated for each body.

(23) Upstream and downstream relat1ve veloc1ty of the mean flow.

(24) Number of off-body p01nts where the flow f1eld veloc1ty 1s to be calculated (Item lob 1n f1eld p01nt 1nput f11e).

(25) The transformed mer1d10nal coord1nate of the off-body p01nt, the tangential coordinate for the off-body point, the relative velocity at the off-body p01nt, and the flow angle 1n rad1ans w1th respect to the 1nput reference angle.

For the first flow case, Items (24) and (25) are repeated for all the blocks of off-body p01nts g1ven 1n the f1eld-p01nt 1nput f11e. For all remaining flow cases, only the last block of off-body points are written out. (See field-point input file description for more information.)

(26) The 1nteger value "9999" 1s written to mark the end of one flow case and the start of data for the next.

#### Items (14) to (26) are repeated for each flow case.

The graphics file is generated by write statements in three subroutines. Items (1) to (13) are wr1tten out 1n the subrout1ne GEOOPT. Items (14) to (23) are wr1tten out 1n subrout1ne CMPOPT. Items (24) to (26) are wr1tten out in subroutine OFFBOD. If the user plans to use this file, he should look at these write statements in order to get a better idea of how to go about reading in the 1nformat10n 1n the f1le.

#### TEST CASES

Three sample test-case input data sets accompany the code. The first case 1s an isolated, two-element airfoil. The calculated surface-velocity distri-<br>bution and geometry are given in figure 6, along with an exact solution by Williams (ref. 2). The second case is a centrifugal compressor impeller with sp11tter blade. F1gure 4 shows the problem geometry, and f1gure 7 shows the calculated surface veloc1ty. A flow solut10n from the f1n1te d1fference code TANSON (ref. 3) is also given on the figure. The f1na1 test case 1s a threebody problem of two cy11nders 1n a channel. The off-body-veloc1ty calculat10n capability of the code was used to generate the vector plot of the solution flow field shown 1n f1gure 8.

## REFERENCES

- 1. McFarland, E.R.: A Rapid Blade-to-blade Solution for Use in Turbomachinery<br>Design. J. Eng. Gas Turbines Power, vol. 106, no. 2, Apr. 1984, pp. 376-382.
- 2. Williams, B.R. An Exact Test Case for Plane Potentential Flow About Two Adjacent Lifting Areofoils. R. & M. No. 3717, British A.R.C., 1973.
- 3. Katsanis, T.; and McNally, W.D.: FORTRAN Program for Calculating Velocities and Streamlines on a Blade-to-blade Stream Surface of a Tandem Blade Turbomachine. NASA TN D-5044, 1969.

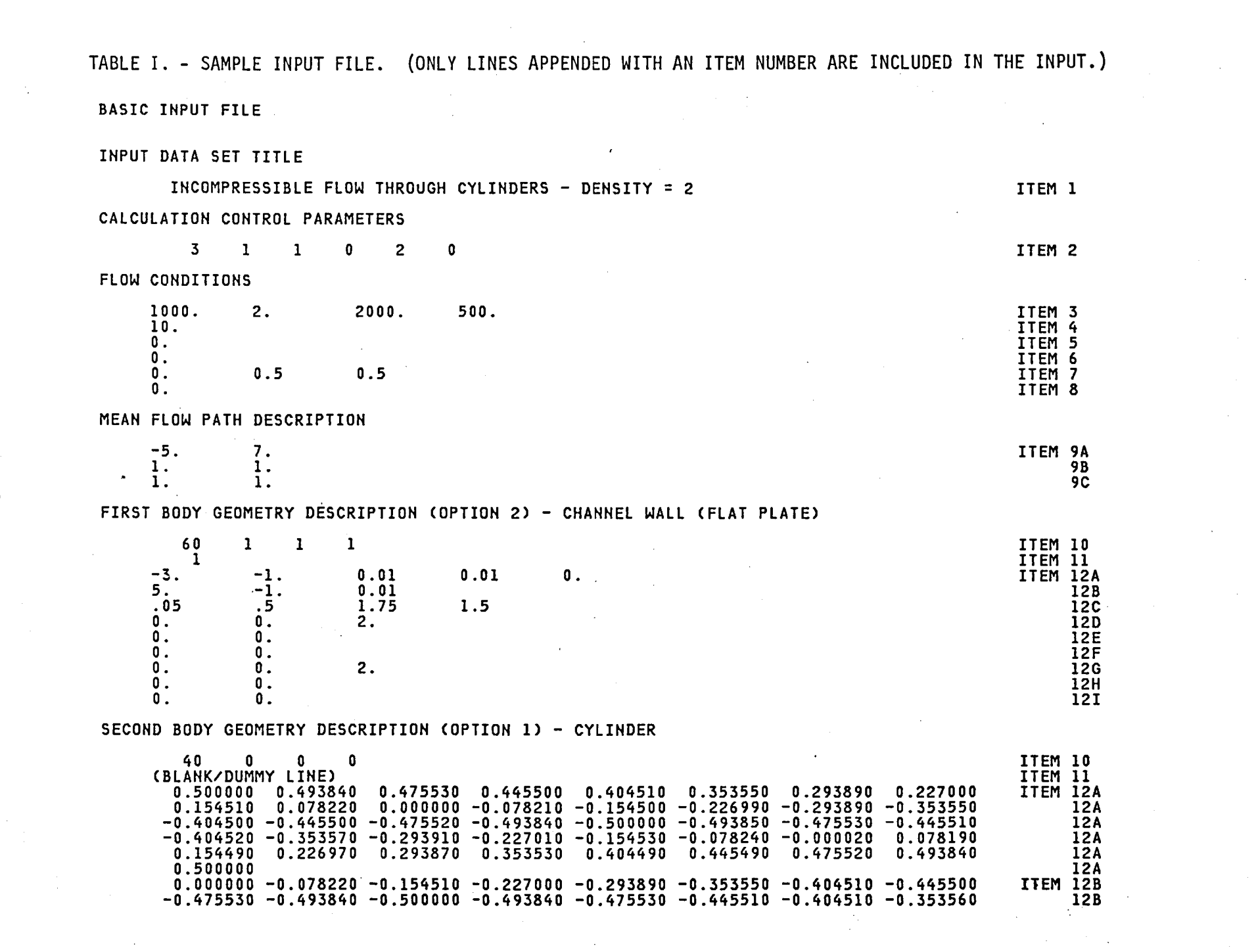

استاده المستقله والمتعدد والمتدان والمتعارض والمتعارف التاريخ والمتحدث والمتعدد والمتعدد والمنابين

 $\mathcal{A}^{\mathcal{A}}_{\mathcal{A}}$  and  $\mathcal{A}^{\mathcal{A}}_{\mathcal{A}}$  and  $\mathcal{A}^{\mathcal{A}}_{\mathcal{A}}$ 

N N

 $\mathcal{L}^{\mathcal{L}}(\mathcal{A})$  and  $\mathcal{L}^{\mathcal{L}}(\mathcal{A})$  and  $\mathcal{L}^{\mathcal{L}}(\mathcal{A})$ 

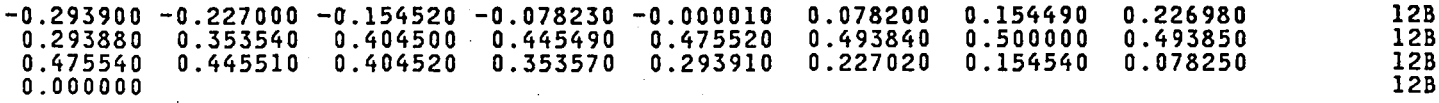

THIRD BODY GEOMETRY DESCRIPTION (OPTION 1) - CYLINDER

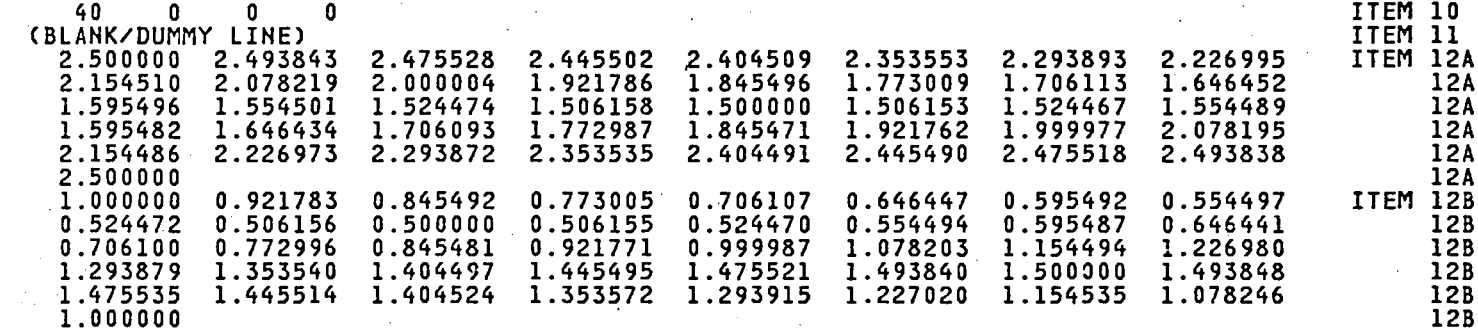

CASCADE CONFIGURATION

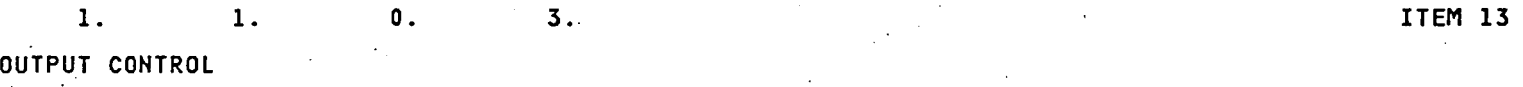

2 1

FIELD POINT INPUT FILE - BLOCK ONE

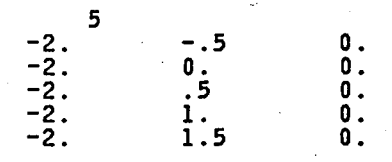

## BLOCK TWO

N *w* 

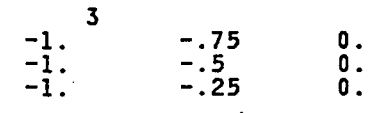

END OF INPUT DATA FILE

## ITEM 14

ITEM 1 OB ITEM 2 OB ITEM 3 OB ITEM 4 OB ITEM 5 OB ITEM 6 OB

ITEM 1 DB ITEM 2 DB ITEM 3 DB ITEM 4 DB

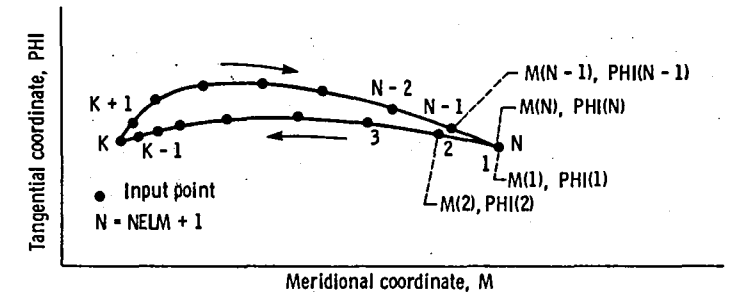

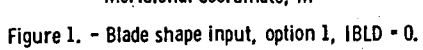

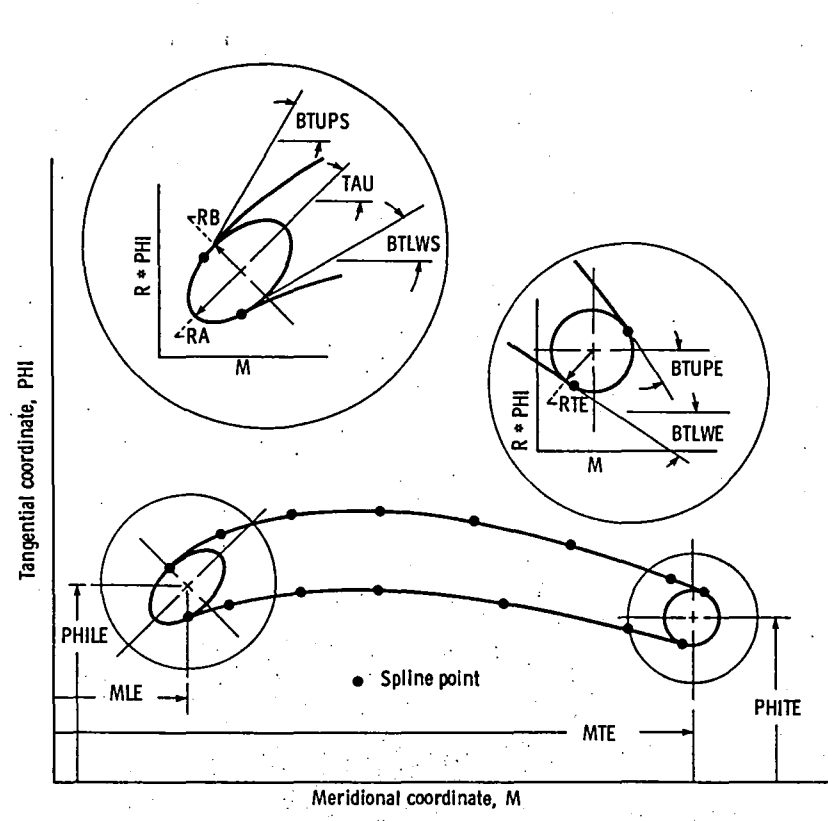

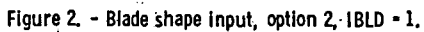

- 
- 
- 
- O User's input surface points<br>
 Leading edge elements, total number equals PLE NELM<br>
▲ Upper surface elements, total number equals PUPS  $(1 PLE) \cdot NELM$ <br>
▼ Lower surface elements, total number equals  $[1 PUPS \cdot (1 PLE) PLE$
- 

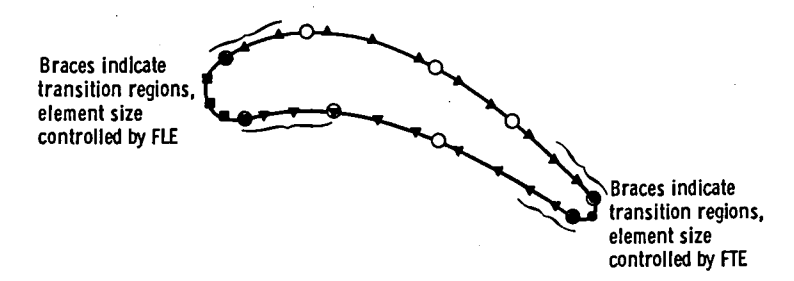

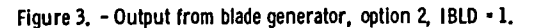

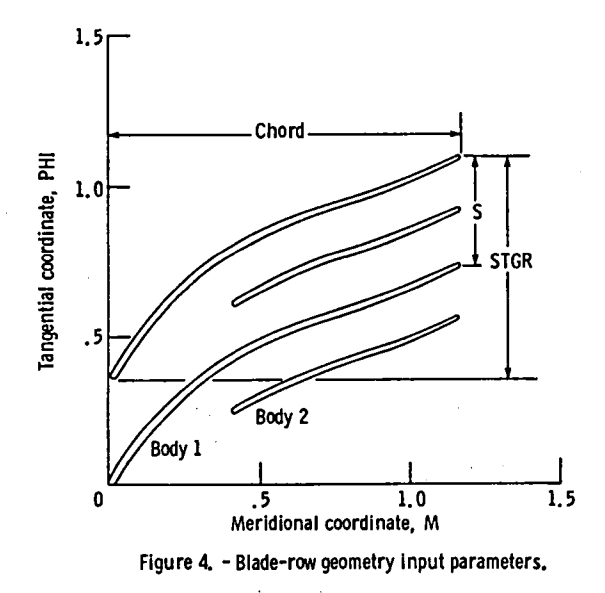

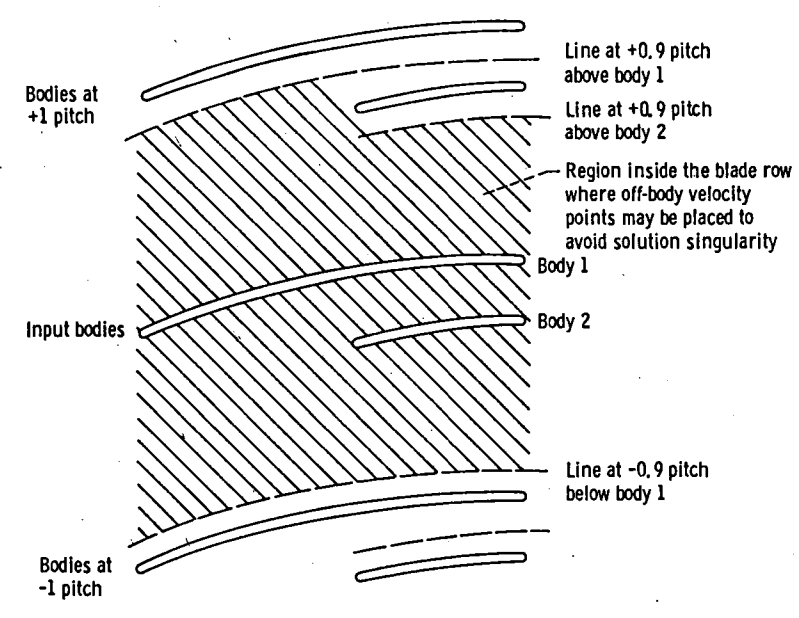

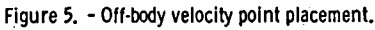

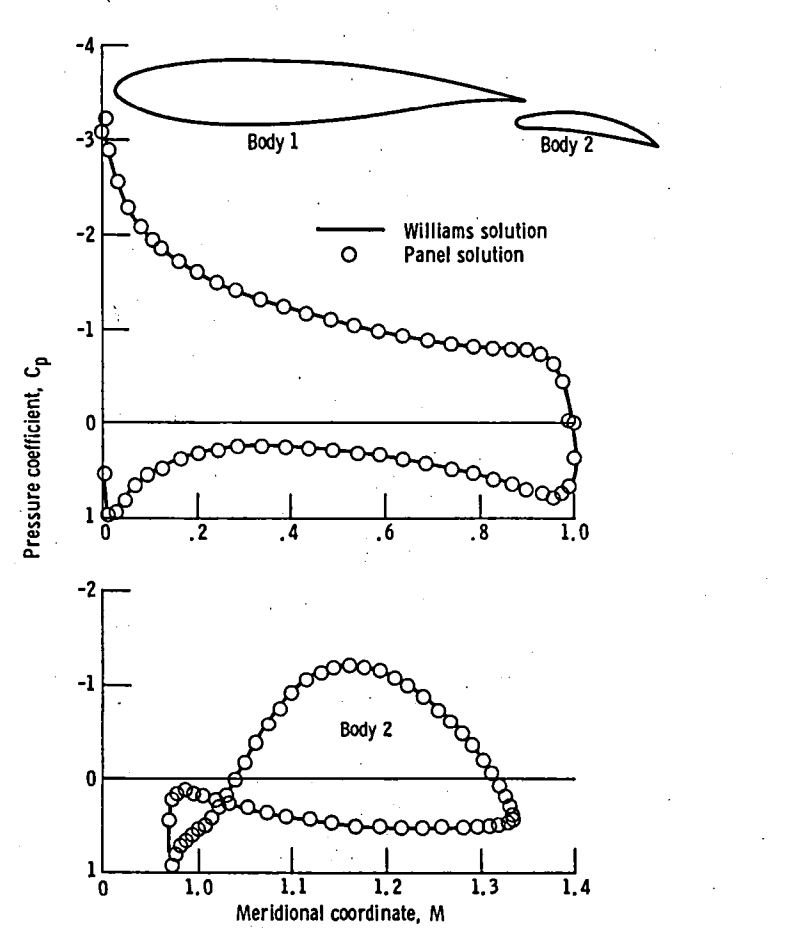

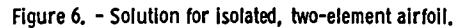

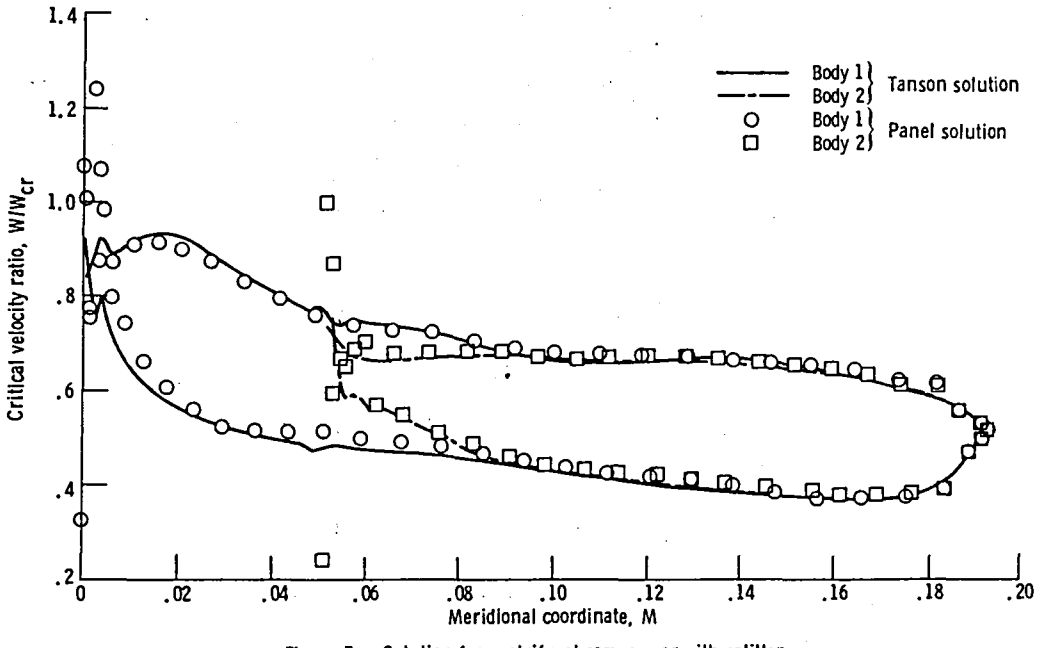

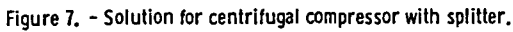

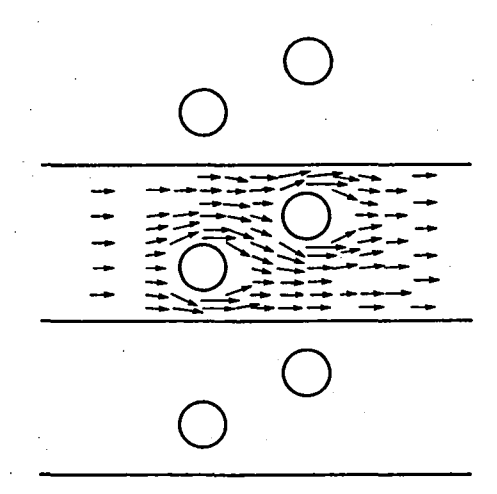

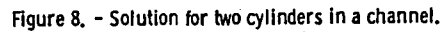

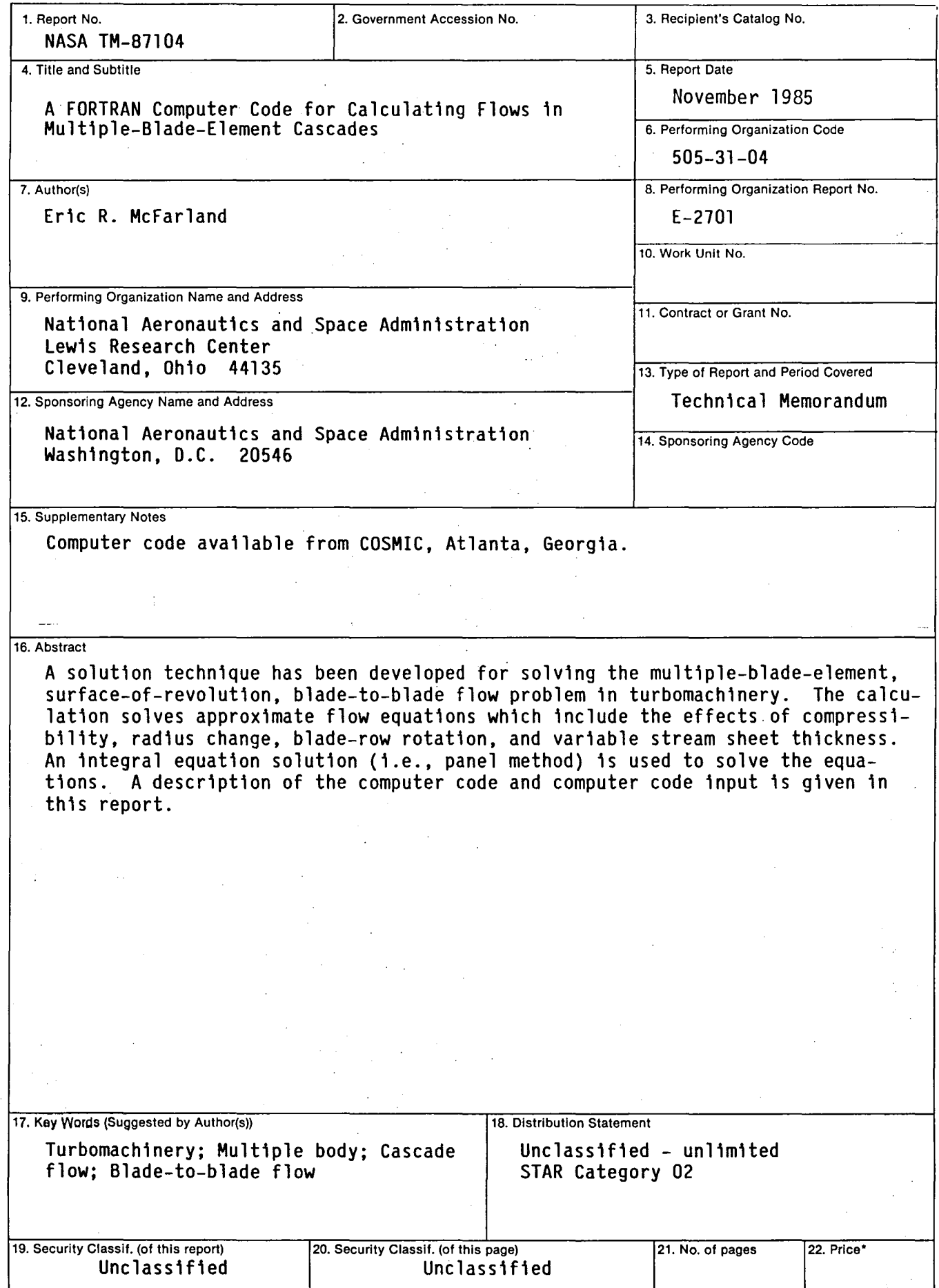

 $\bar{\gamma}$ 

 $\bar{z}$ 

# End of Document